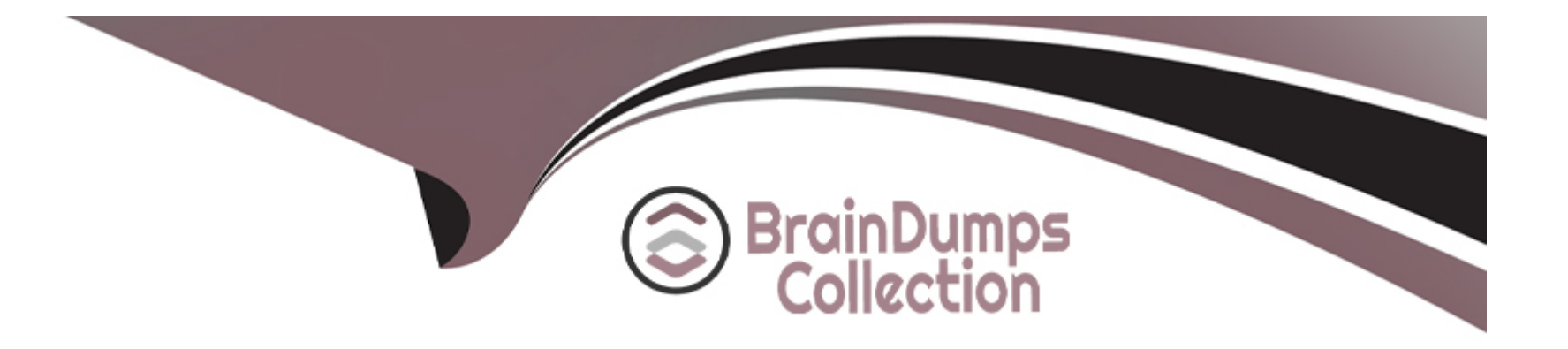

# **Free Questions for SC0-471 by braindumpscollection**

# **Shared by Dejesus on 20-10-2022**

**For More Free Questions and Preparation Resources**

**Check the Links on Last Page**

# **Question 1**

#### **Question Type: MultipleChoice**

Which of the following equation pairs show examples of an Inverse Function?

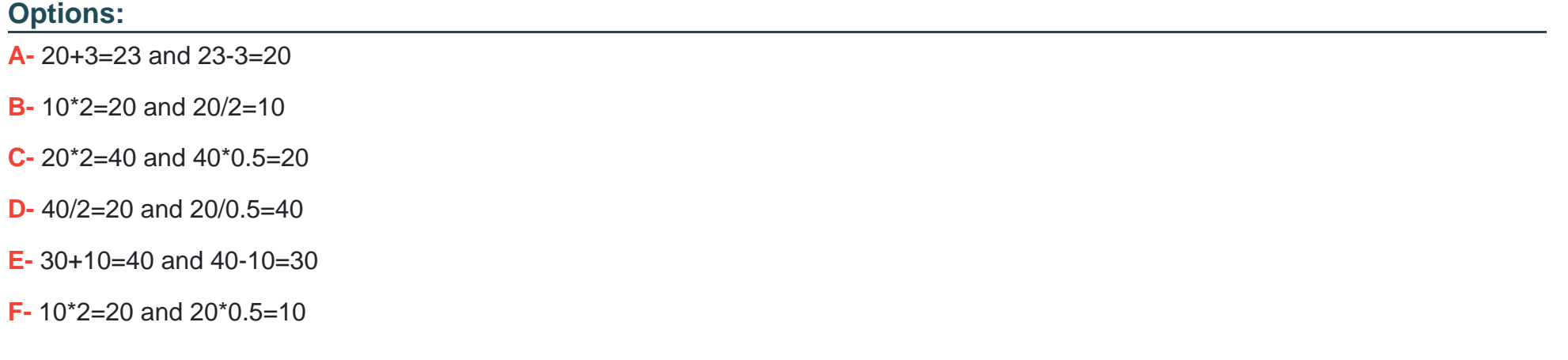

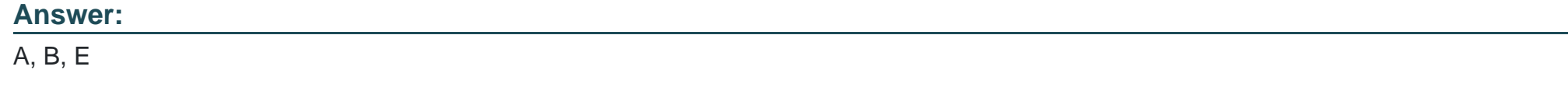

## **Question 2**

You are setting the permissions on a new file in Linux. What will be the level of permission given to the user if you assign an Octal value of 6?

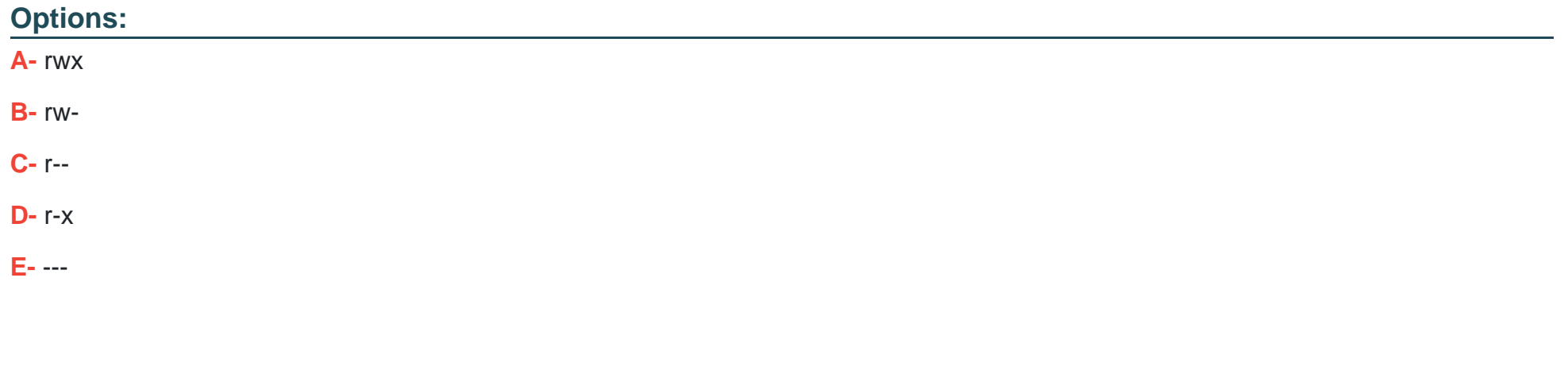

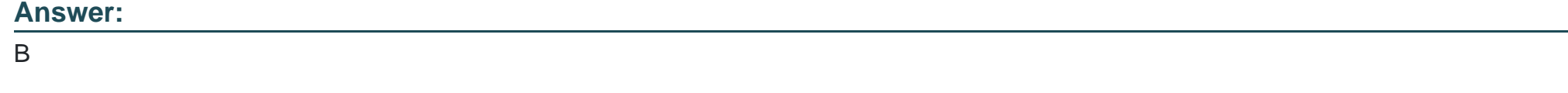

# **Question 3**

**Question Type: MultipleChoice**

You have just installed a new SuSe Linux machine, and you are working on managing the processes running on the system. What command will you need to issue in order to see the running processes, with the screen being updated every 10 seconds?

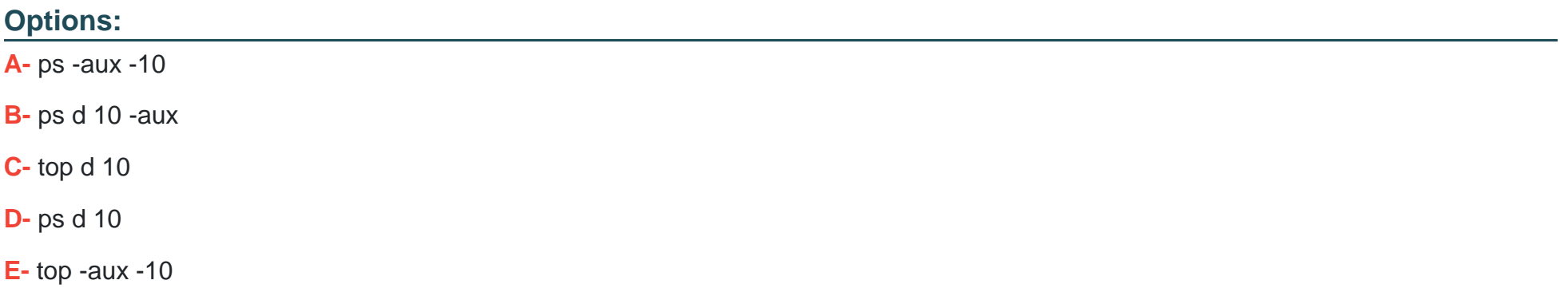

#### **Answer:**

C

## **Question 4**

**Question Type: MultipleChoice**

The Root-Level DNS servers have come under many attacks over the years. Due to attacks, such as the DDoS attack on the Root-Level DNS servers in October of 2002, which of the following systems was implemented to increase the security of the DNS servers for the Internet?

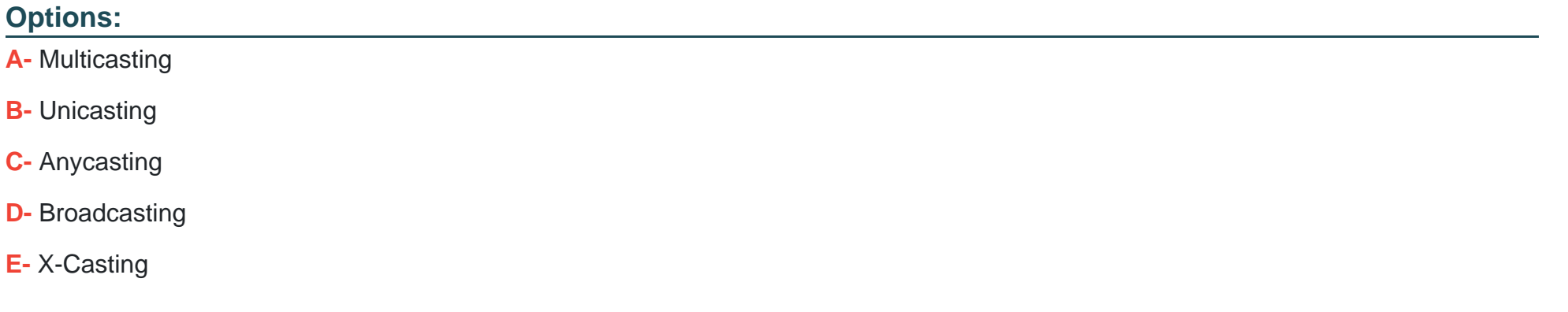

#### **Answer:**

 $\mathcal{C}$ 

## **Question 5**

**Question Type: MultipleChoice**

Which of the following are hash algorithms?

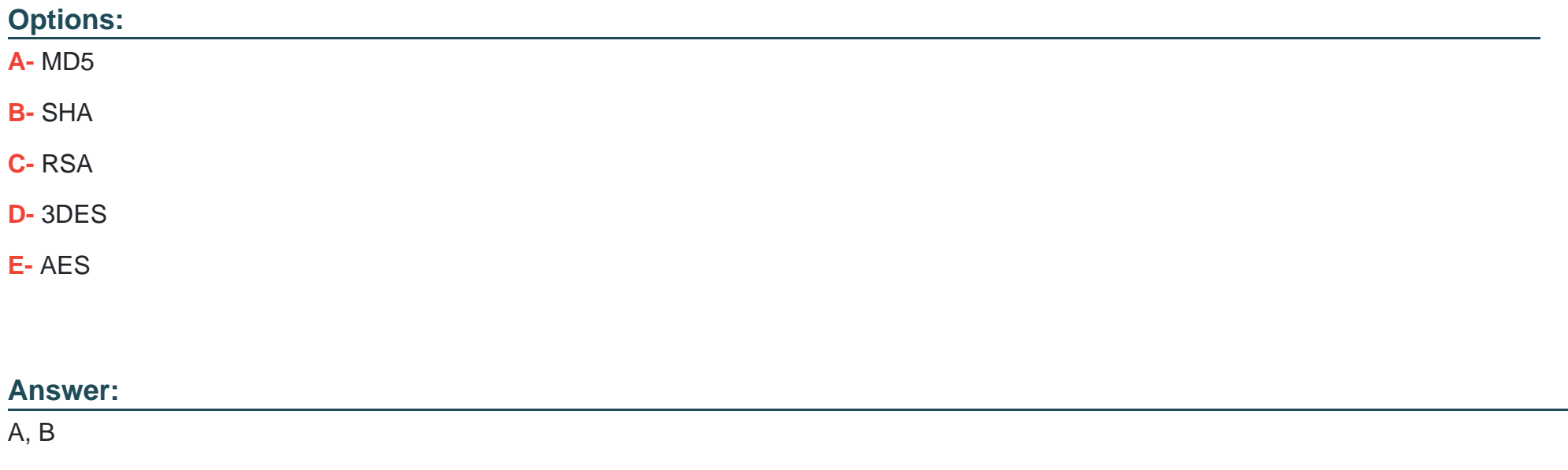

### **Question 6**

**Question Type: MultipleChoice**

Recently you have had meetings with an organization to design their security policy. There has been some resistance on their board concerning the need for a security policy. To help remove the resistance, you describe the many benefits to having a security policy. Which of the following are the benefits of a security policy?

#### **Options:**

- **A-** Help to prevent misuse of resources
- **B-** Help to decrease the legal liability
- **C-** Help to protect proprietary information
- **D-** Help to lower bandwidth usage
- **E-** Help protect data from unauthorized access

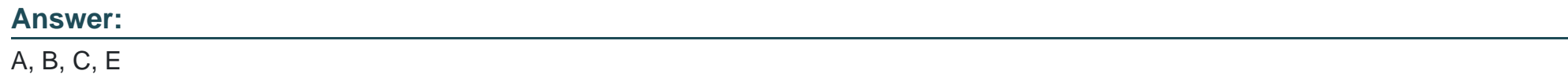

# **Question 7**

**Question Type: MultipleChoice**

When using the 3DES encryption (  $C = E K1$  [D K2 [E K1 [P]]] ), what is the function of P?

#### **Options:**

- **A-** P is the text before encryption
- **B- P** is the first encryption key
- **C-** P is the second encryption key
- **D- P** is the decryption key
- **E-** P is the text after encryption

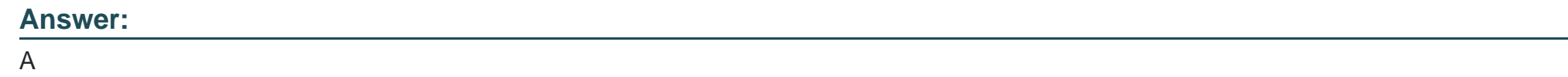

# **Question 8**

#### **Question Type: MultipleChoice**

You are creating the Remote Access section of your organizational security policy. From the following options, select the questions to use for the formation of this section?

#### **Options:**

**A-** What methods of remote access are allowed (cable modem, DSL, and so on)?

- **B-** How are partner VPNs to be configured (to firewall or host)?
- **C-** Which users are authorized to install networking devices into computers?
- **D** What is the process for becoming authorized for remote access?
- **E-** Is the entire network accessible remotely?

#### **Answer:**

A, D, E

## **Question 9**

#### **Question Type: MultipleChoice**

You are configuring TCP Wrappers on your Linux system. What are the two configuration files that are used by TCP Wrappers to provide control?

#### **Options:**

**A-** /etc/hosts.allow

**B-** /etc/hosts.deny

- **C-** /etc/tcpwrappers/inbound/conf.d
- **D-** /etc/tcpwrappers/outbound/conf.d
- **E-** /etc/hosts/allow
- **F-** /etc/hosts/deny

#### **Answer:**

A, B

# **Question 10**

**Question Type: MultipleChoice**

You are running a computer that boots to multiple operating systems on multiple partitions and wish to use Windows 2003 data encryption to protect your files. Which of the following options will Windows 2003's EFS perform?

#### **Options:**

**A-** Allows you to encrypt a file as well as the file name, so no one other than you or the recovery agent can see the existence of the file.

**B-** Allows you to encrypt a folder as well as the folder name, so no one other than you or the recovery agent can see the existence of the folder.

**C-** Allows you to encrypt a file only if the folder it is in allows encryption.

**D-** Allows vou to encrypt a folder but not the folder name; however, the folder itself is not encrypted. Only the files within the folder are encrypted.

**E-** Allows you to encrypt a file but not the file name; users with access to the folder that the file is in are not prohibited from viewing the existence of a file.

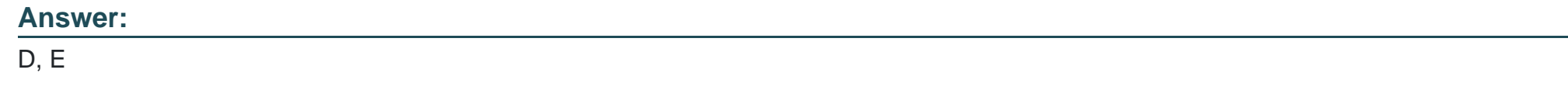

# **Question 11**

#### **Question Type: MultipleChoice**

In Windows Server 2003, there are four methods of implementing IPSec. They are: 1 - Require Security 2 - Request Security 3 - Respond Only 4 - No IPSec Policy Your network hosts many servers, and different security policies are in place in different locations in the network. The Clients and Servers in your network are configured as follows: -You have servers numbered 1-9, which have a policy stating they require no network traffic security. -You have servers numbered 10-19, which have a policy stating they are not required to be secure, but will encrypt network traffic if the client is able to receive it. -You have servers numbered 20-29, which have a policy stating they are required to be secure and all network traffic they deliver must be secured. -You have clients numbered 60-79 that are required to access secure servers 20-29. -You have clients numbered 80-99 that are not required to access secure servers 20-29, but are required to access servers 1-9 and 10-19. Based on the Client and Server configuration provided above, which of the following

#### **Options:**

- **A-** Computers numbered 1-9
- **B-** Computers numbered 10-19
- **C-** Computers numbered 20-29
- **D-** Computers numbered 60-79
- **E-** Computers numbered 80-99

#### **Answer:**

A, E

To Get Premium Files for SC0-471 Visit

[https://www.p2pexams.com/products/sc0-47](https://www.p2pexams.com/products/SC0-471)1

For More Free Questions Visit [https://www.p2pexams.com/scp/pdf/sc0-47](https://www.p2pexams.com/scp/pdf/sc0-471)1